## **Demandes**

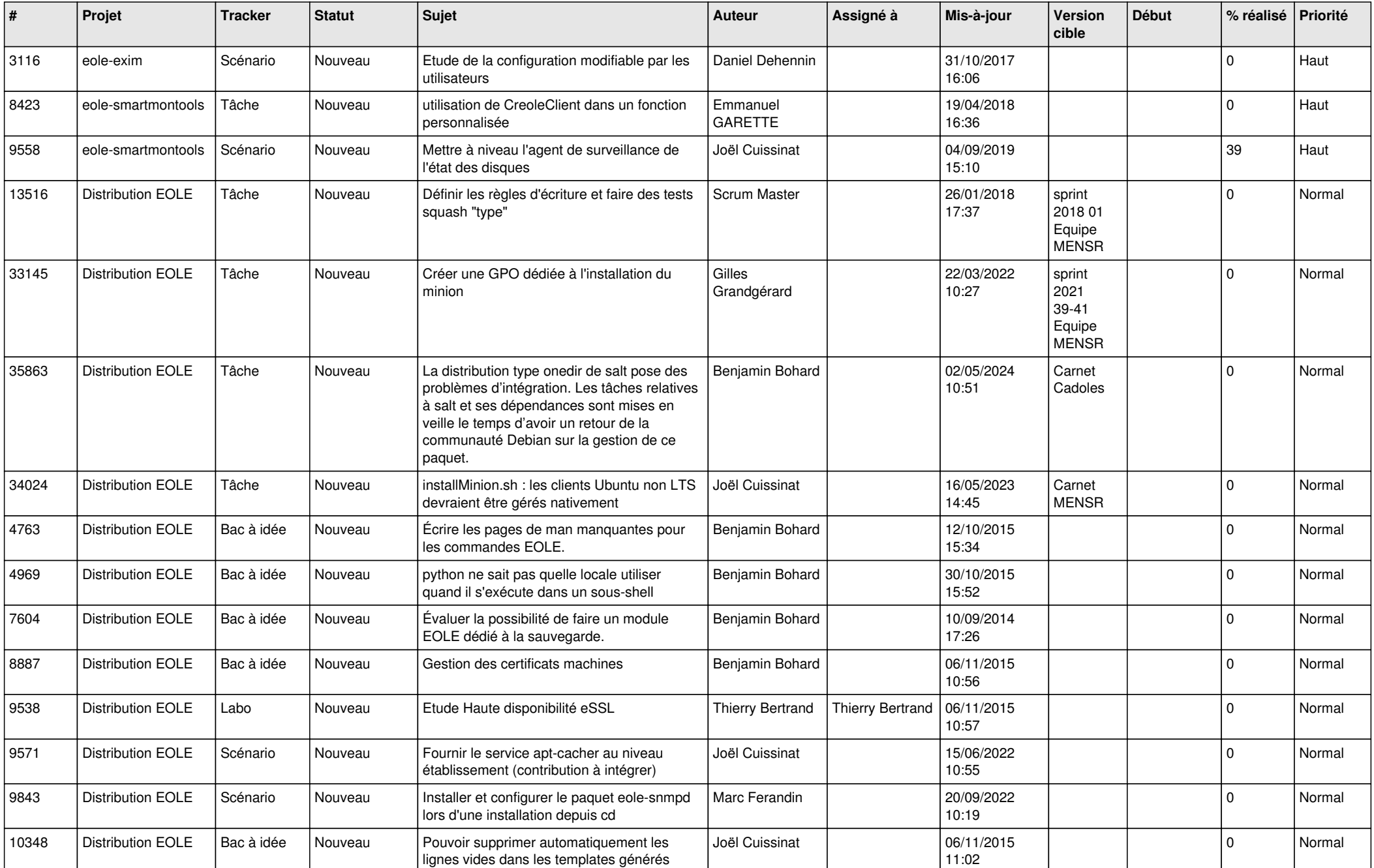

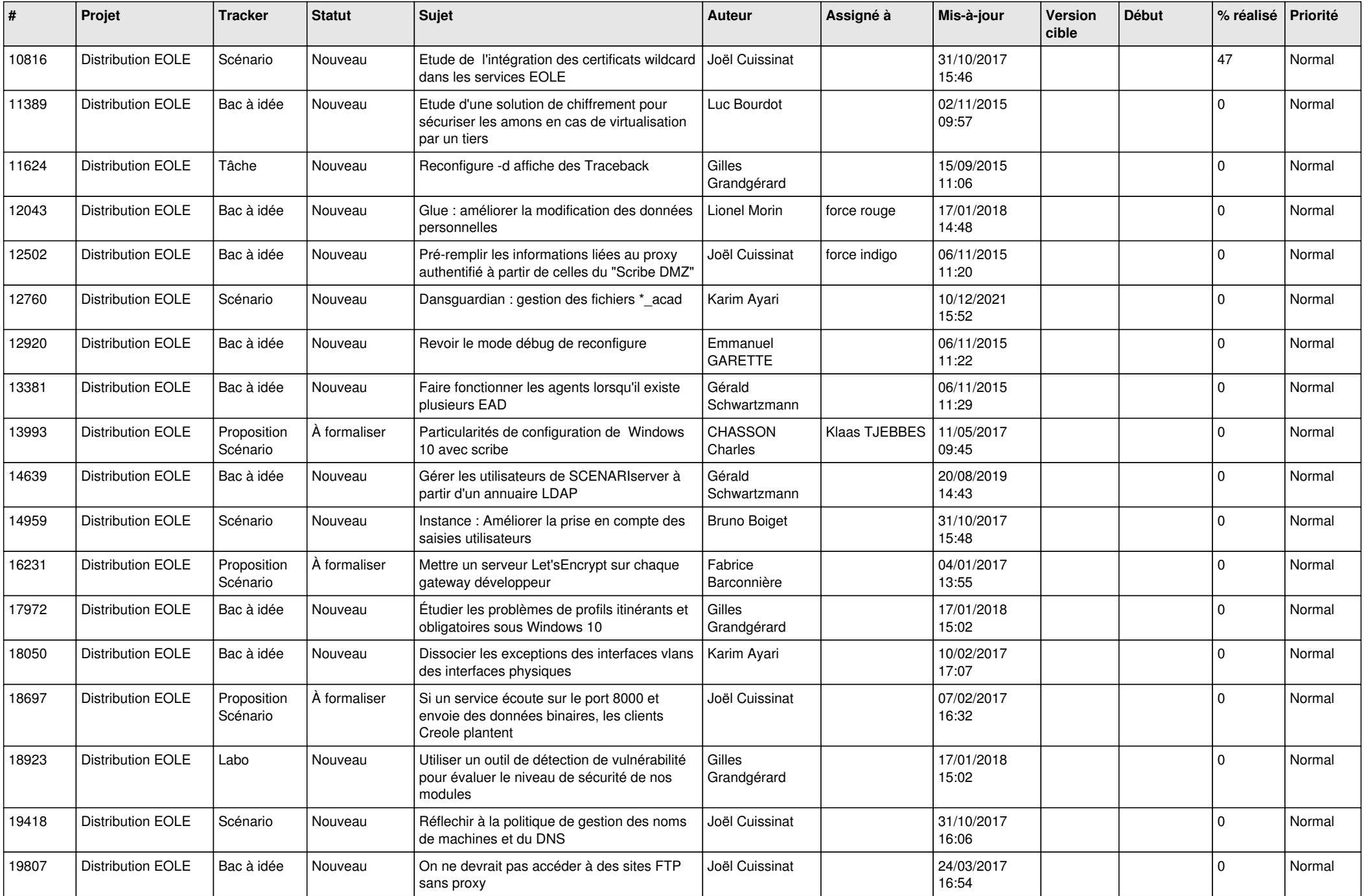

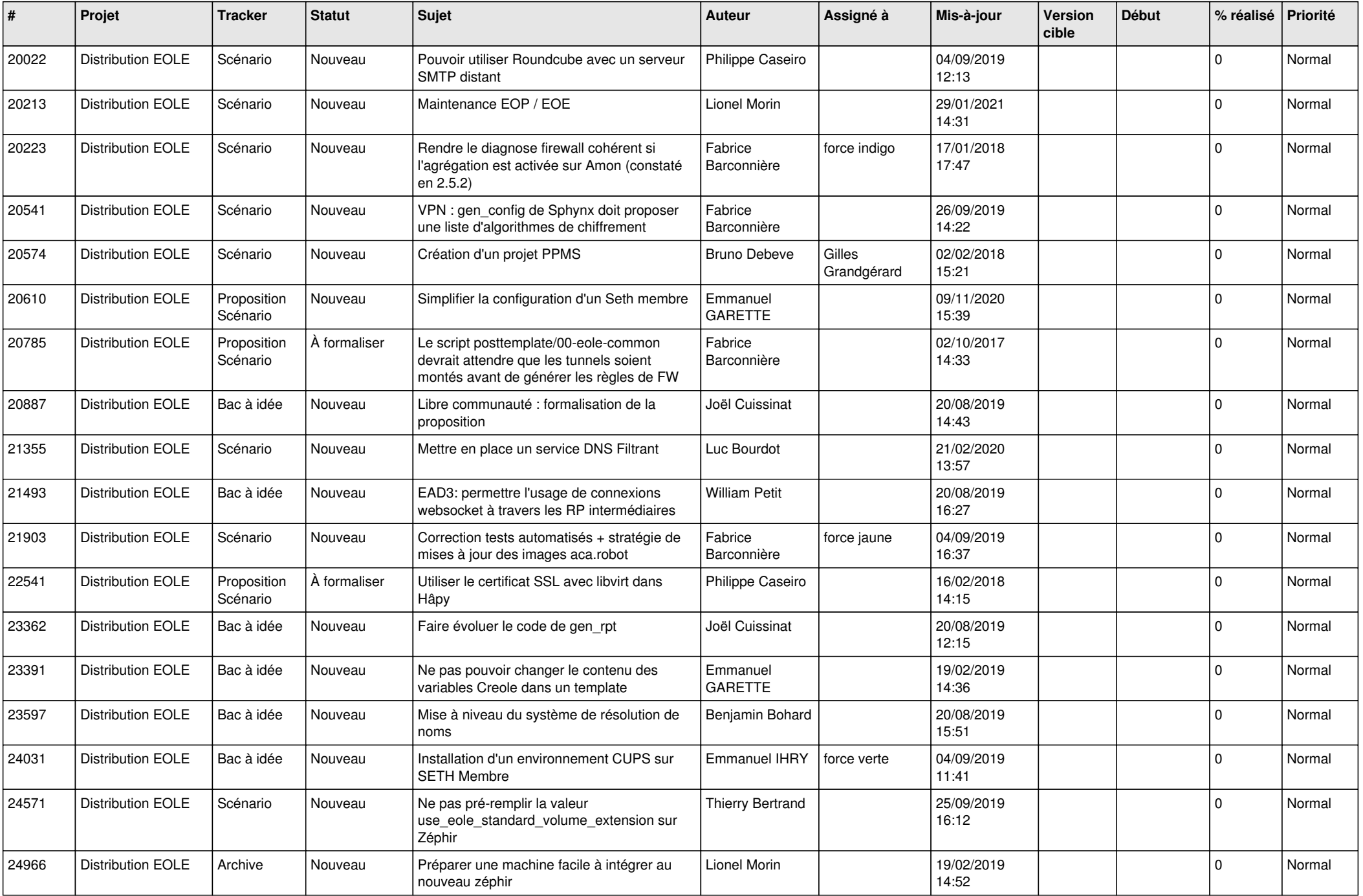

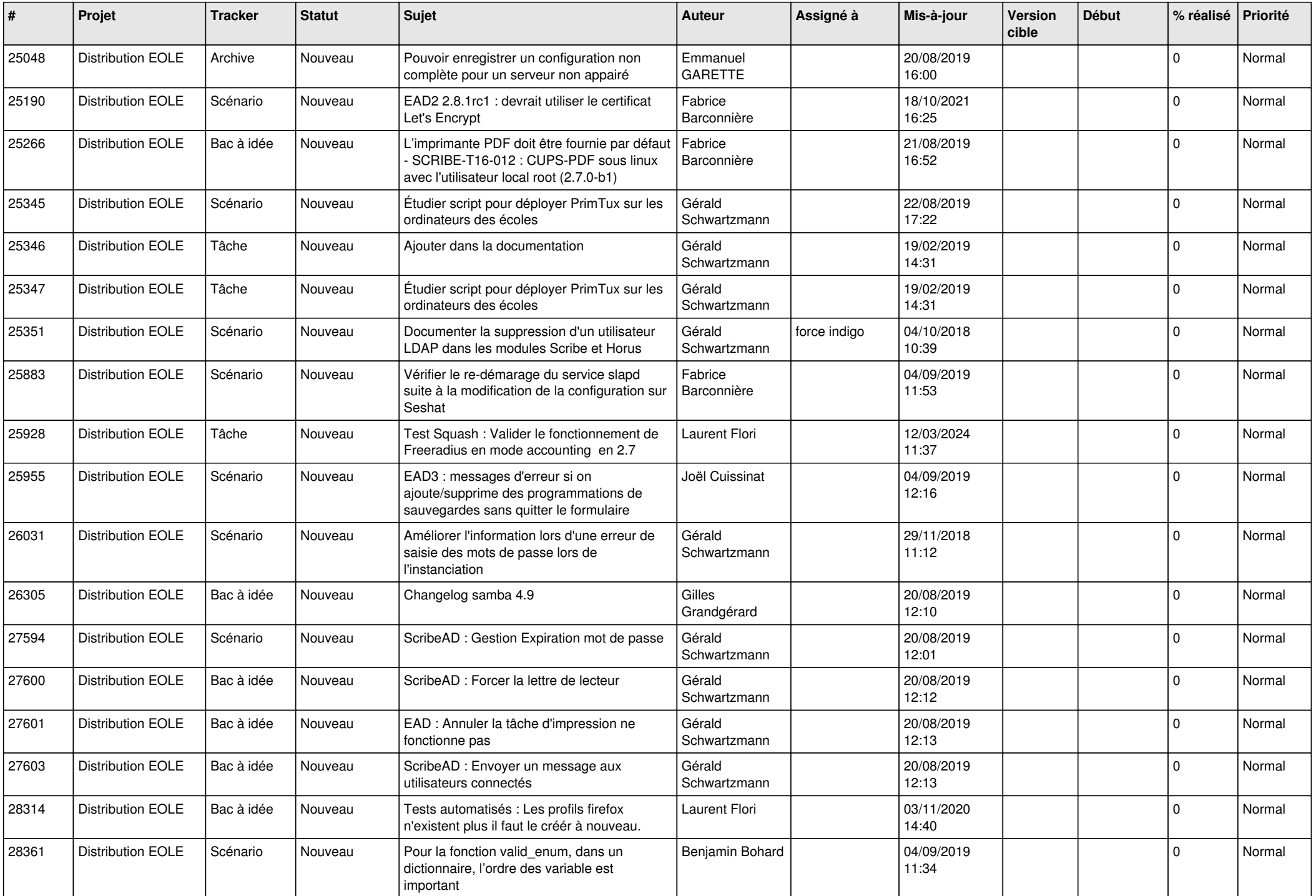

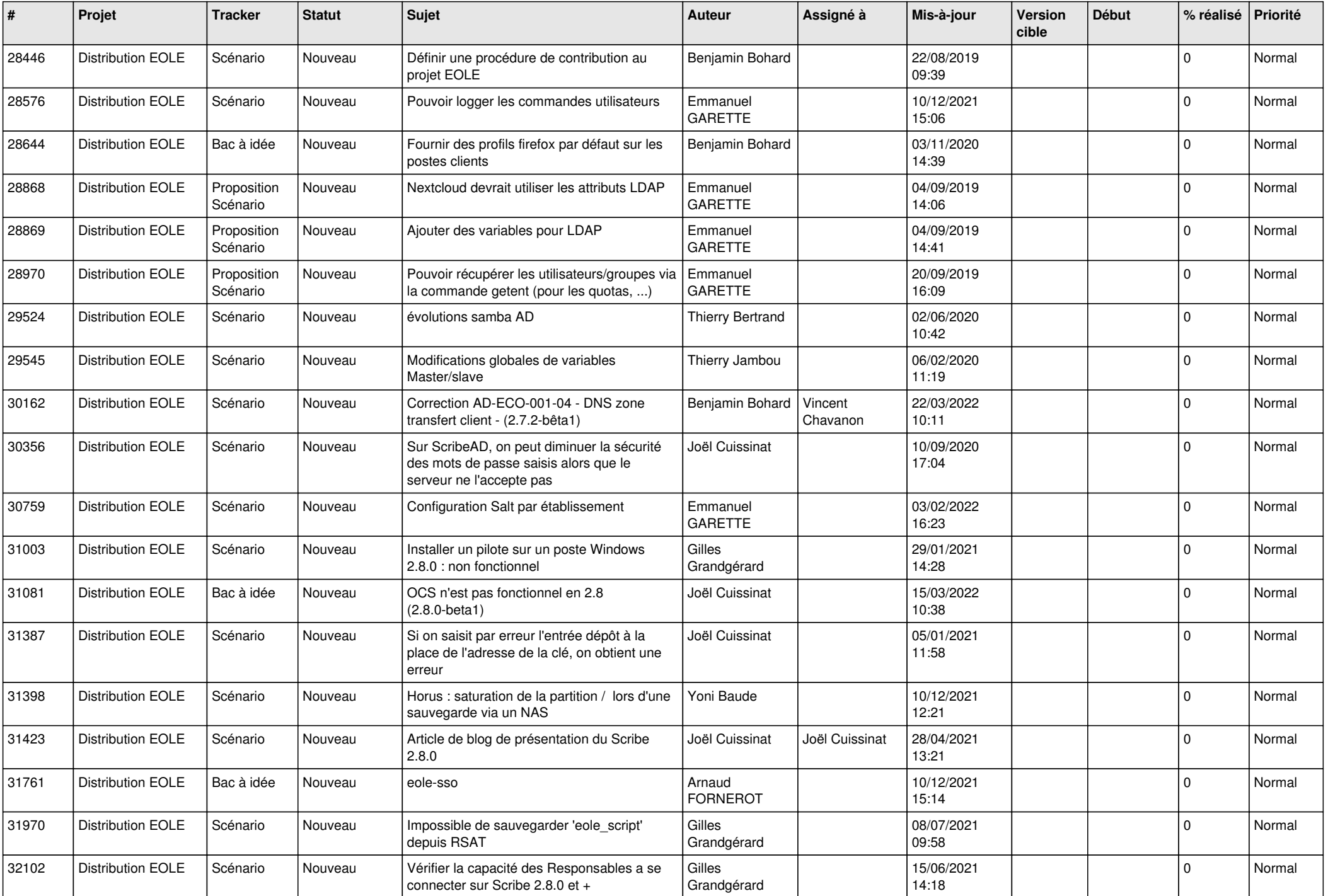

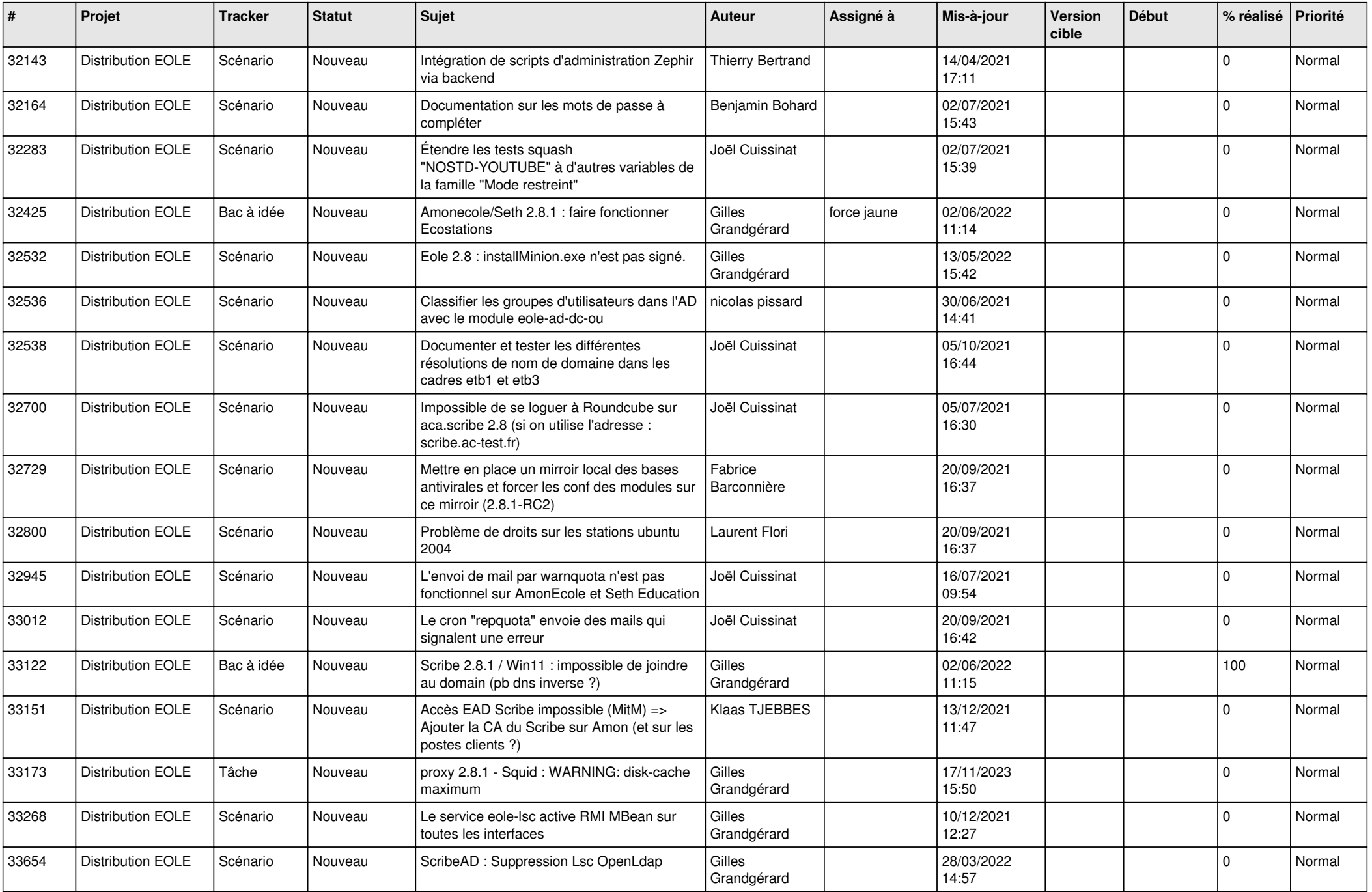

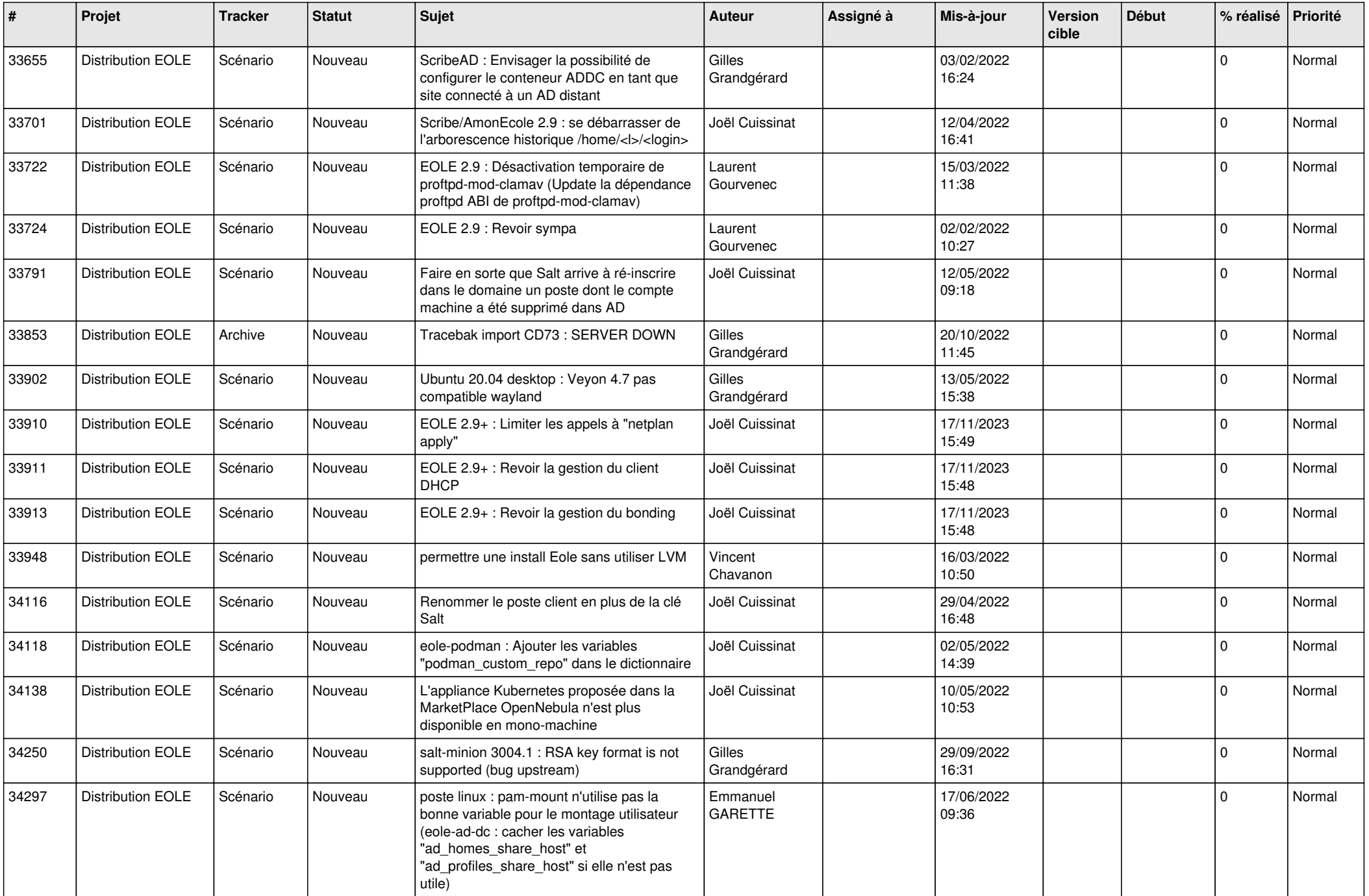

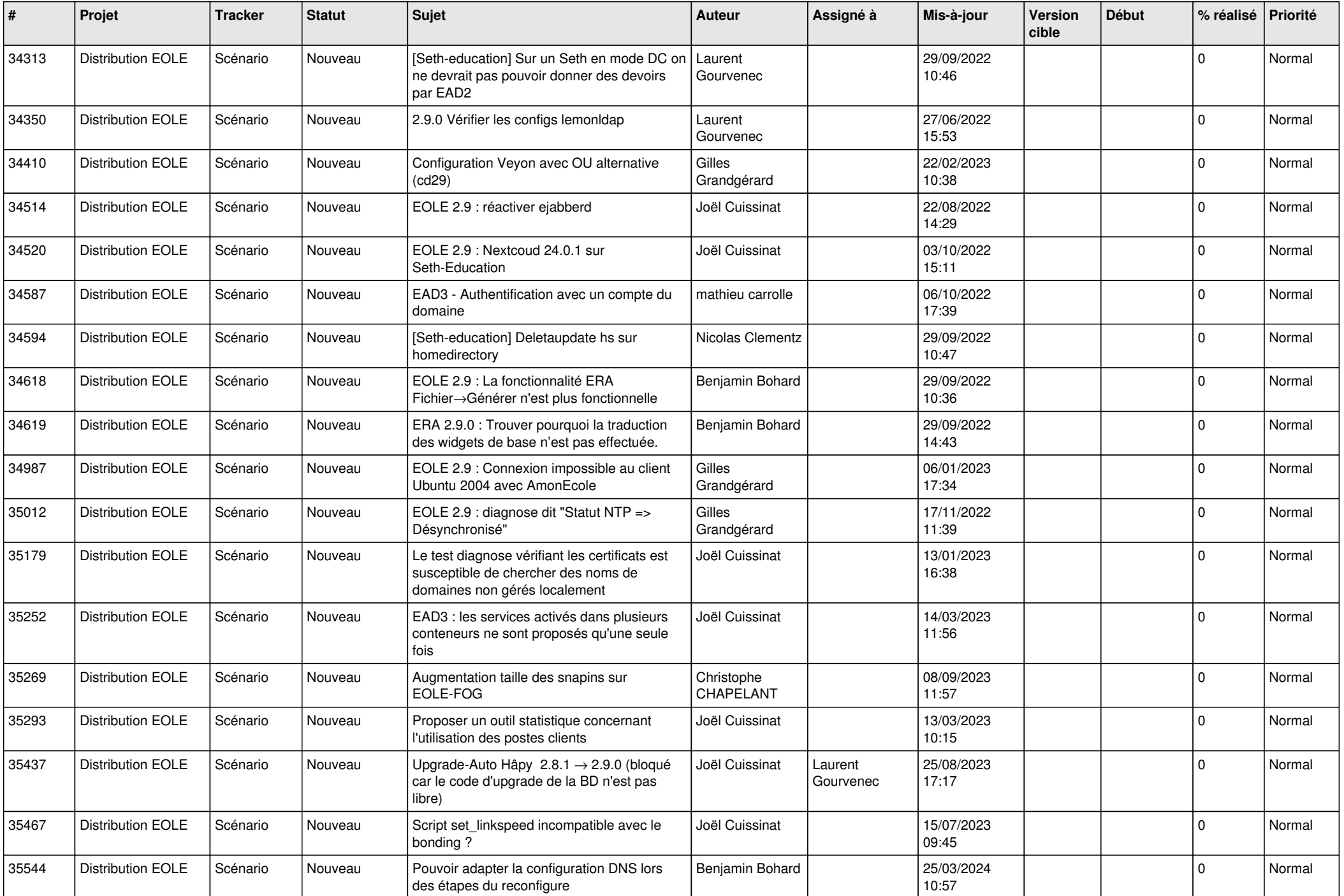

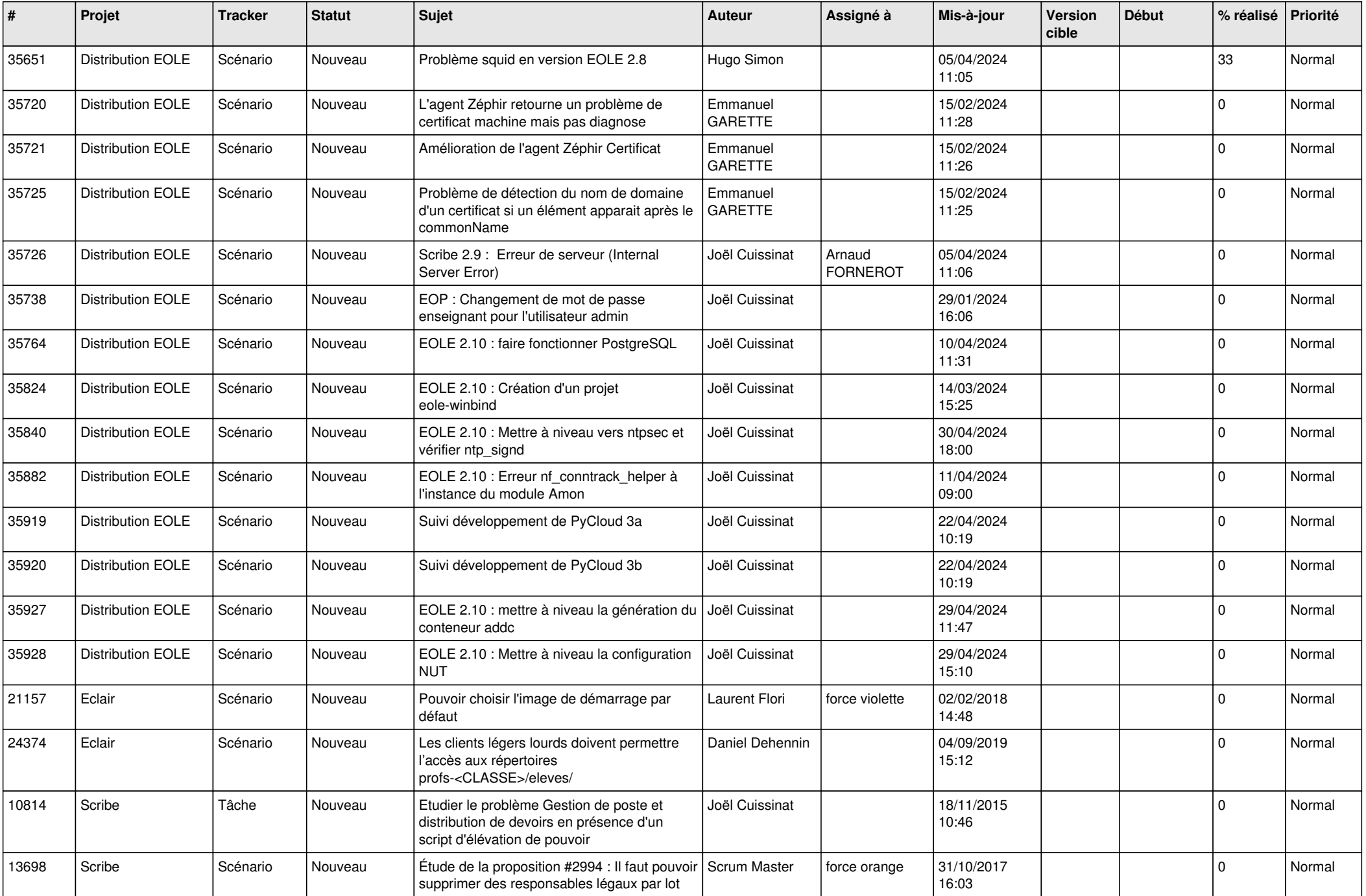

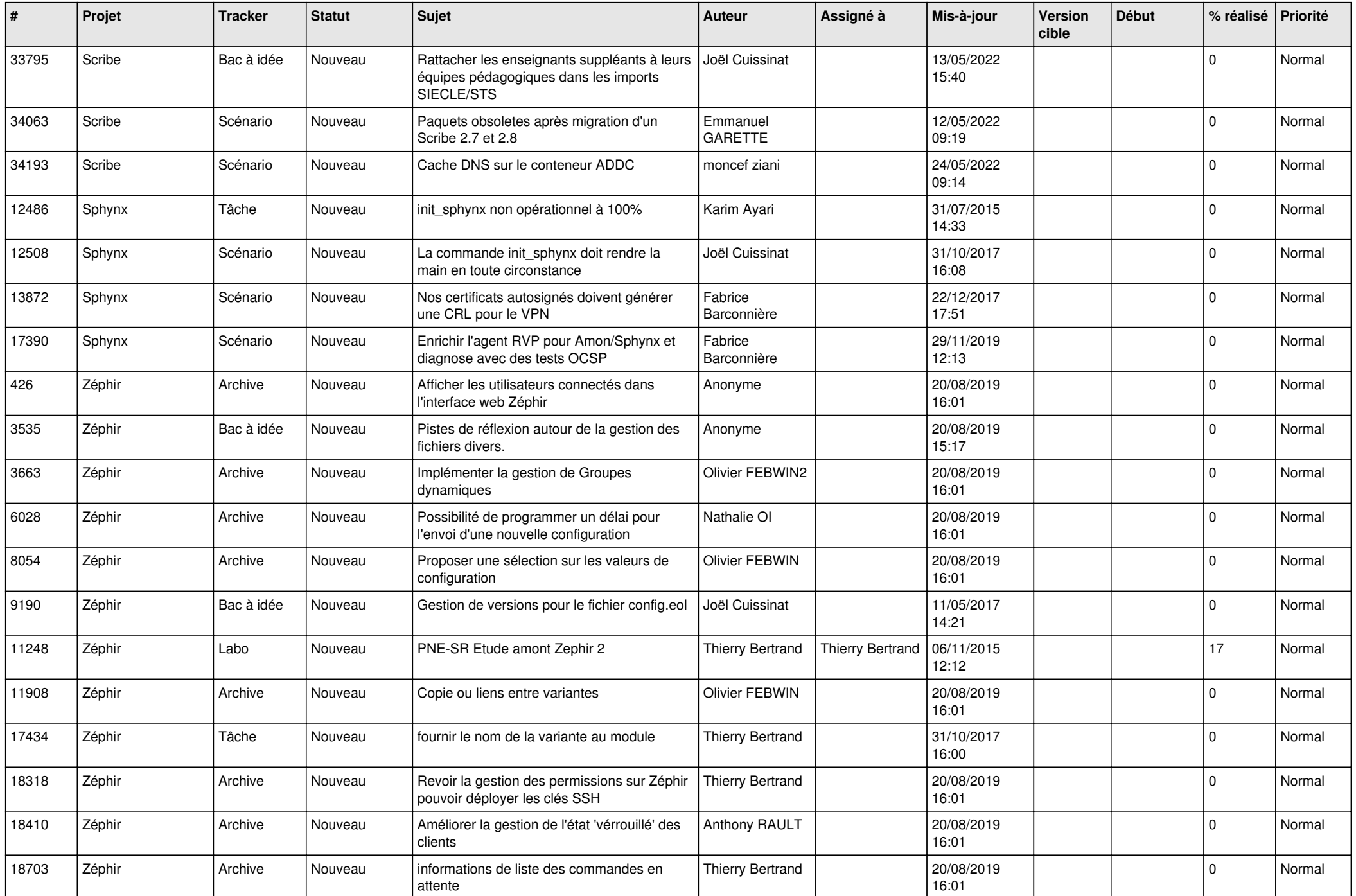

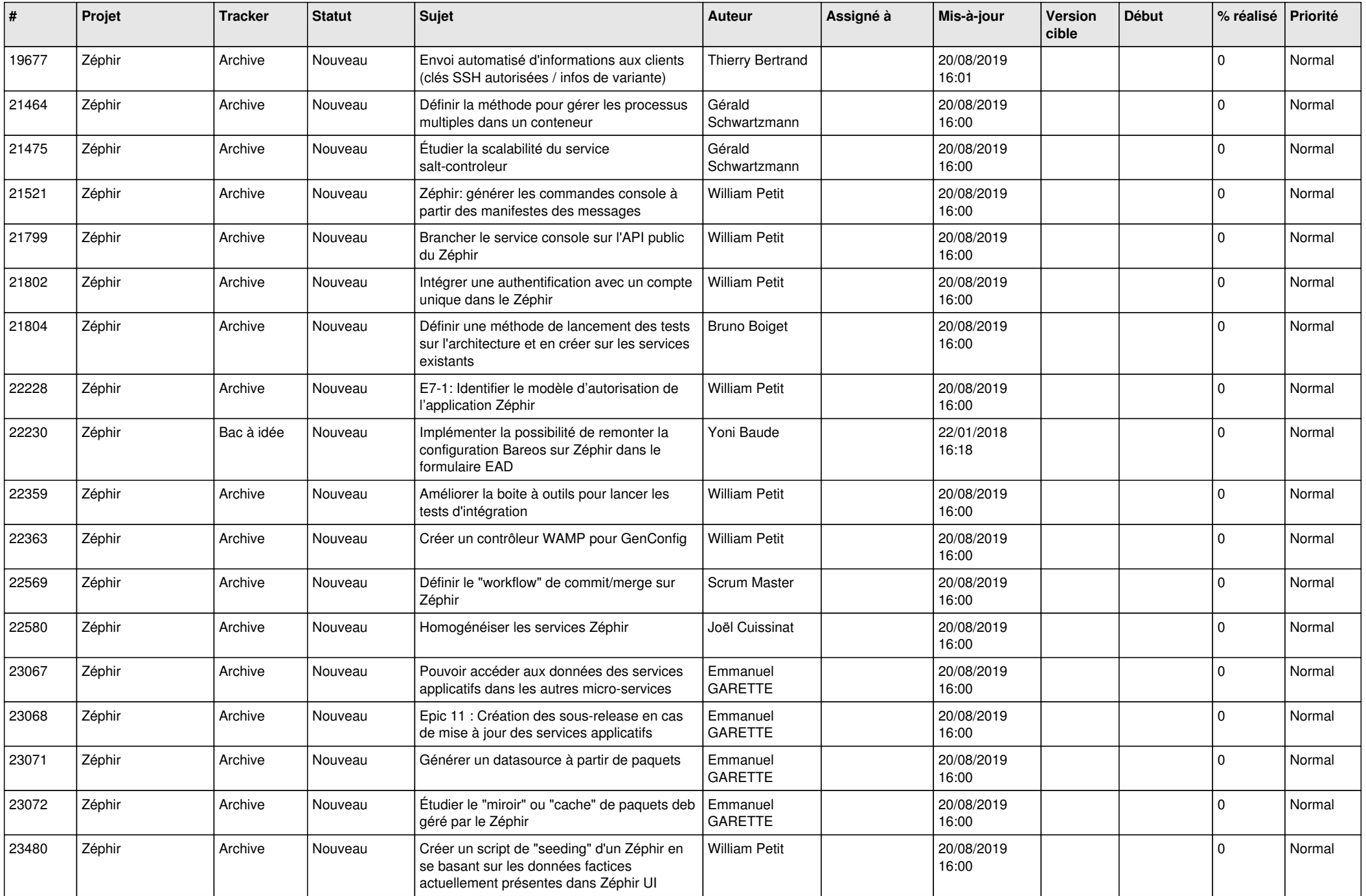

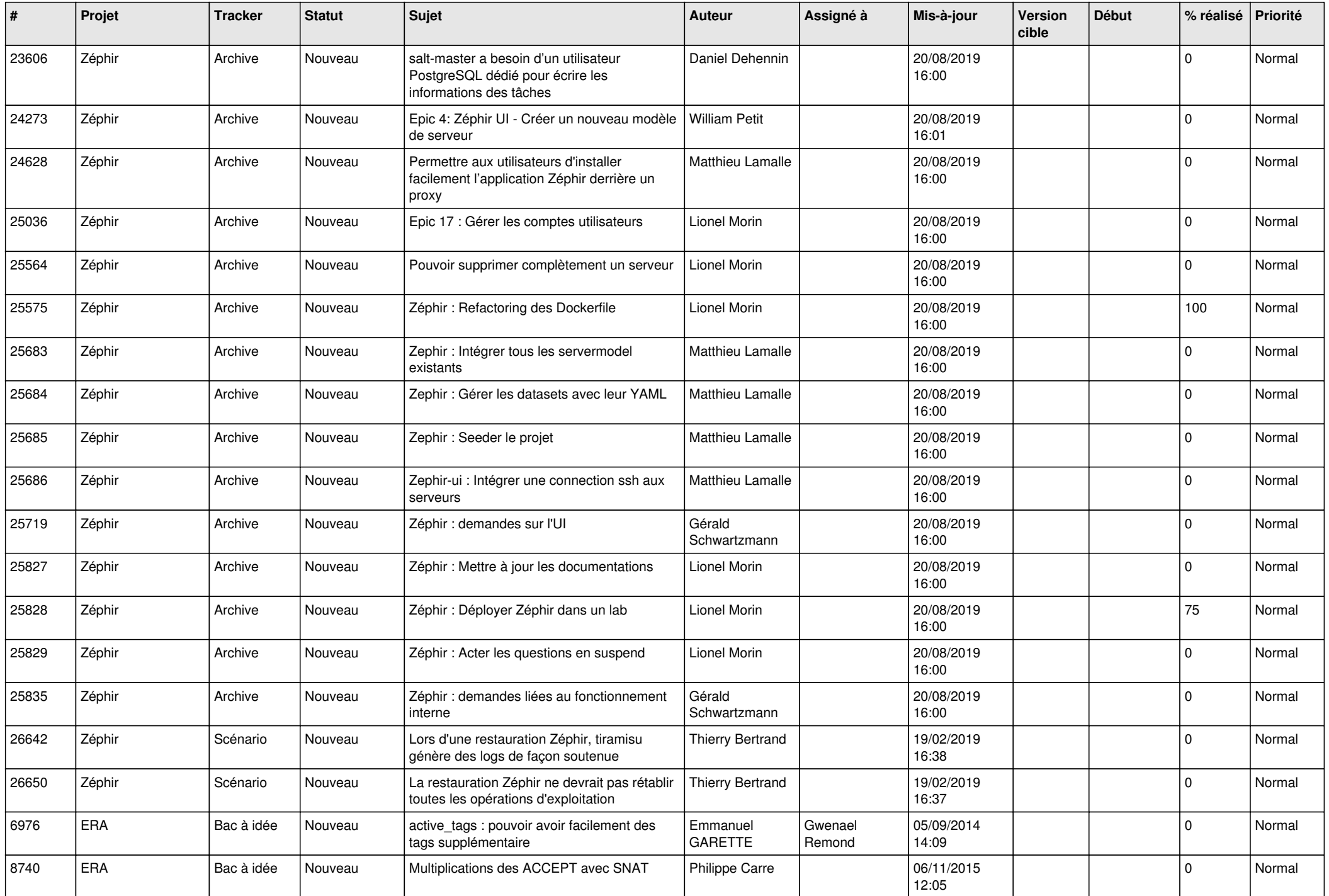

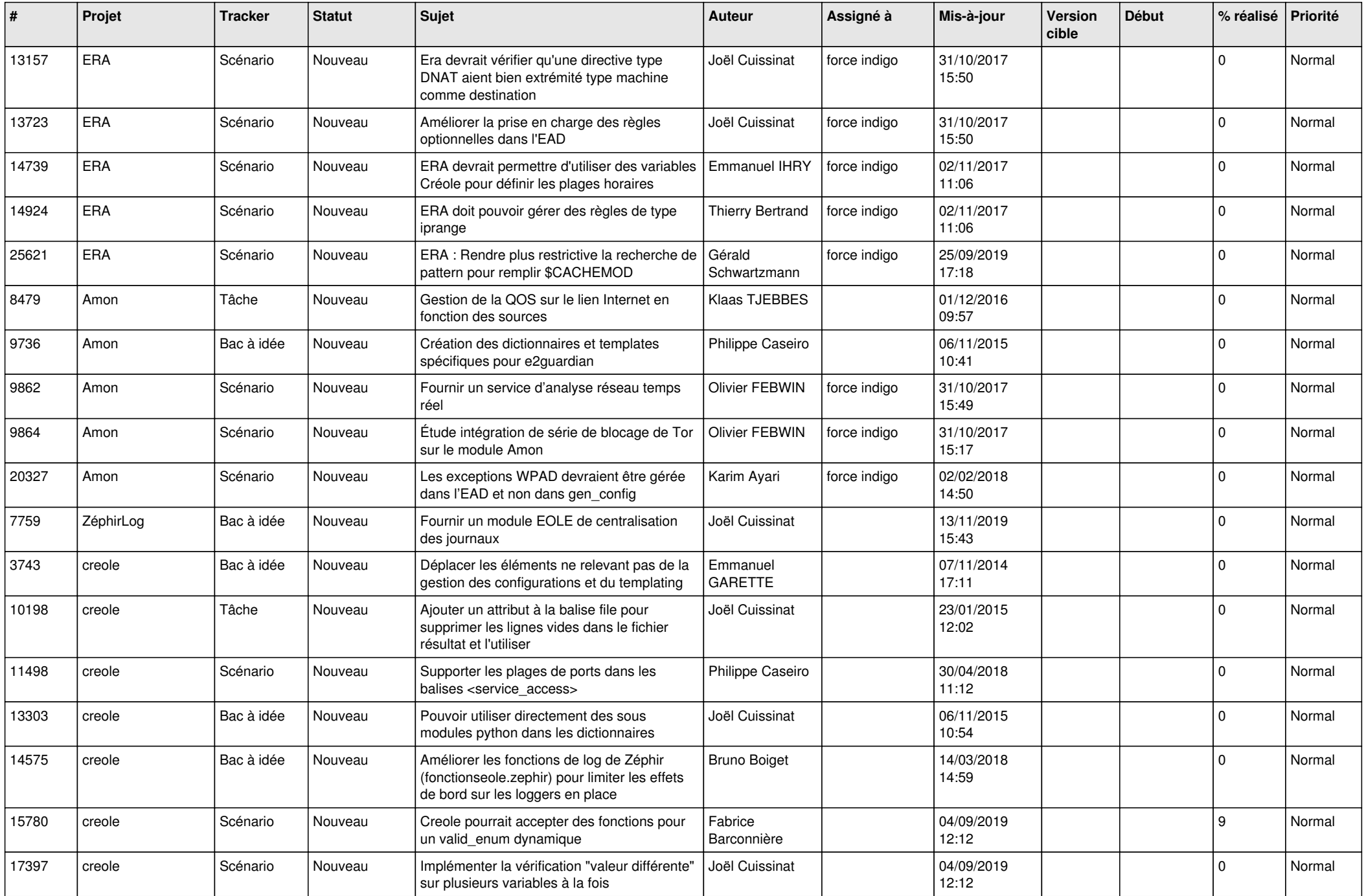

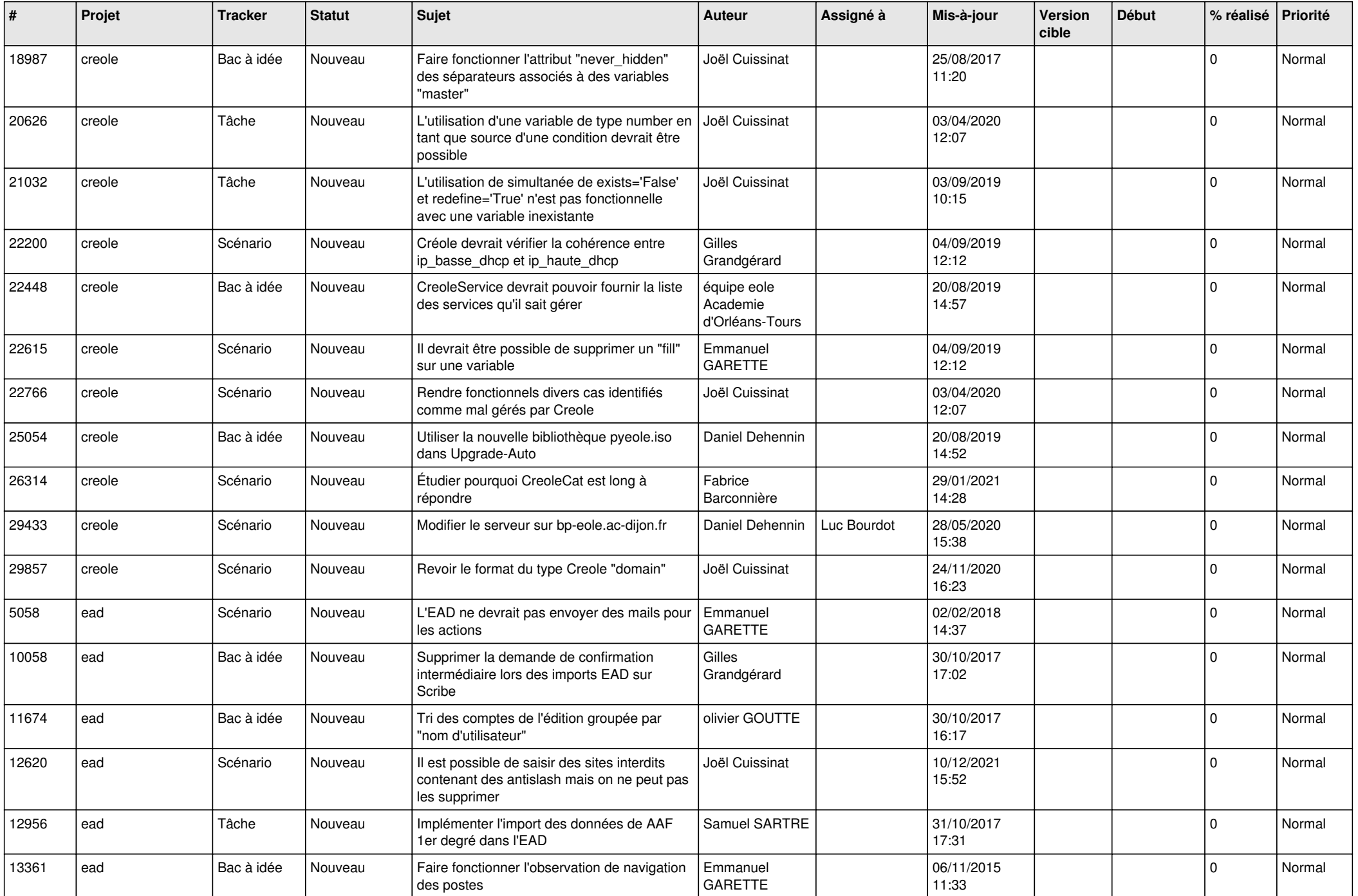

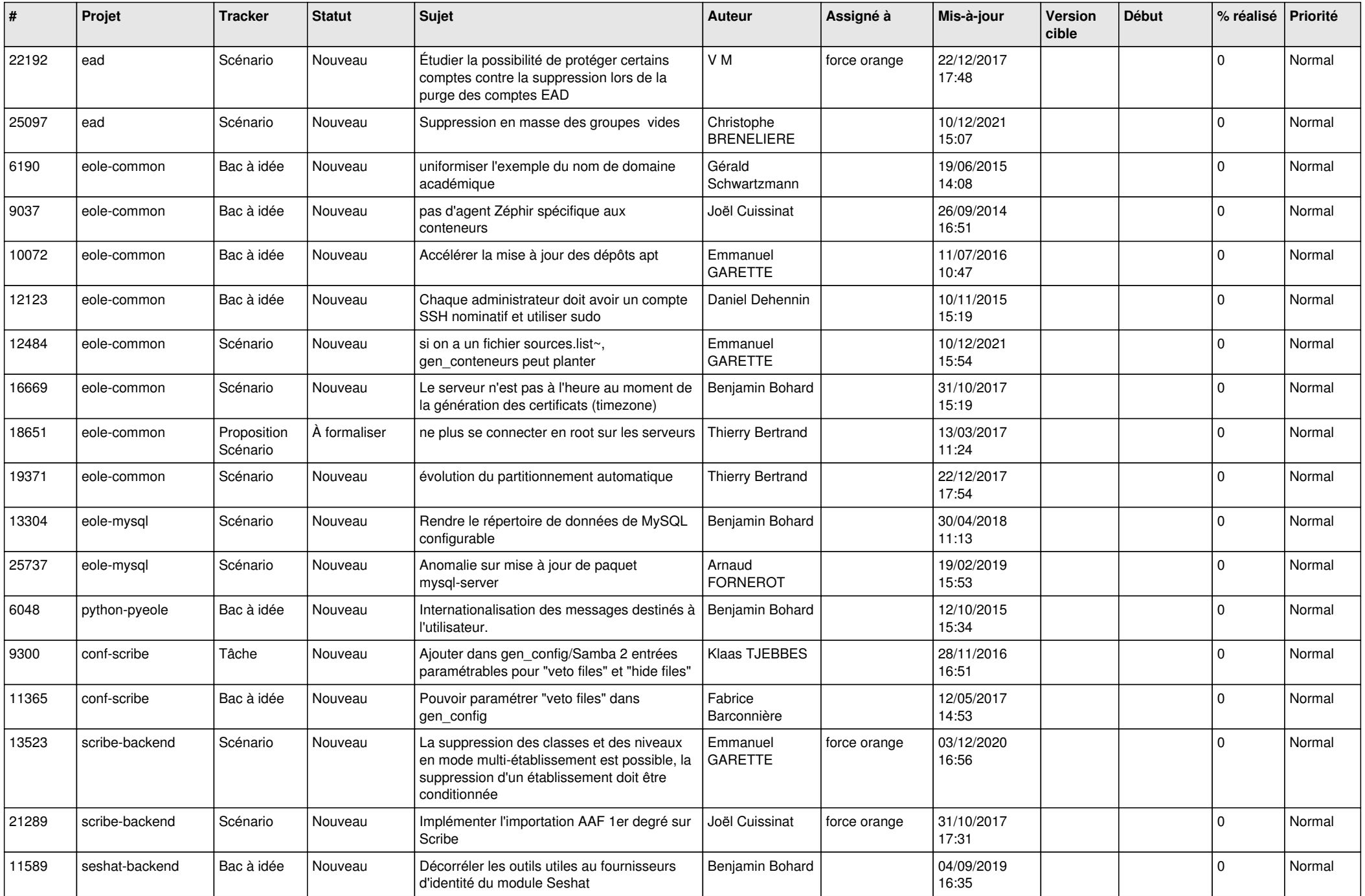

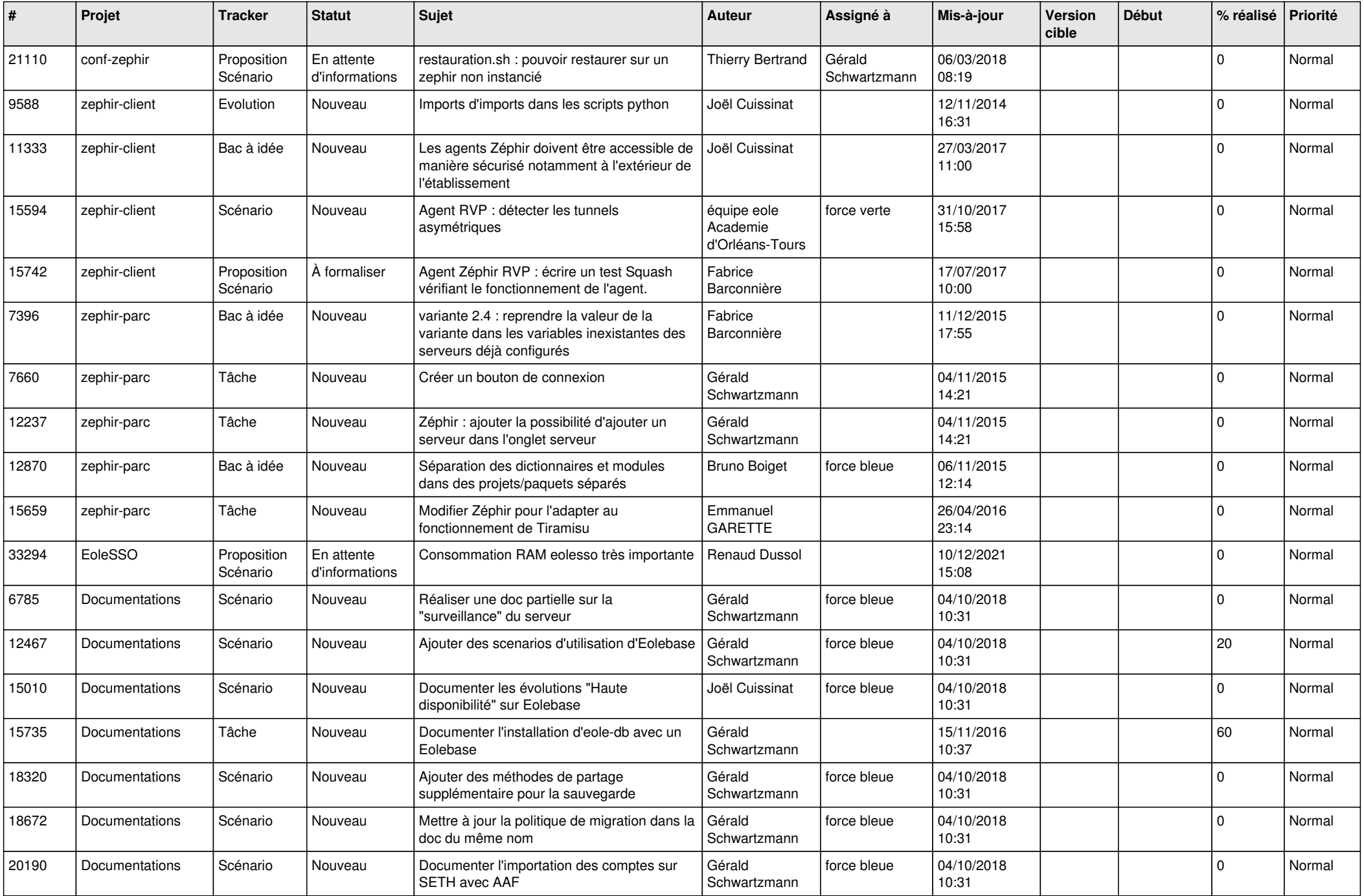

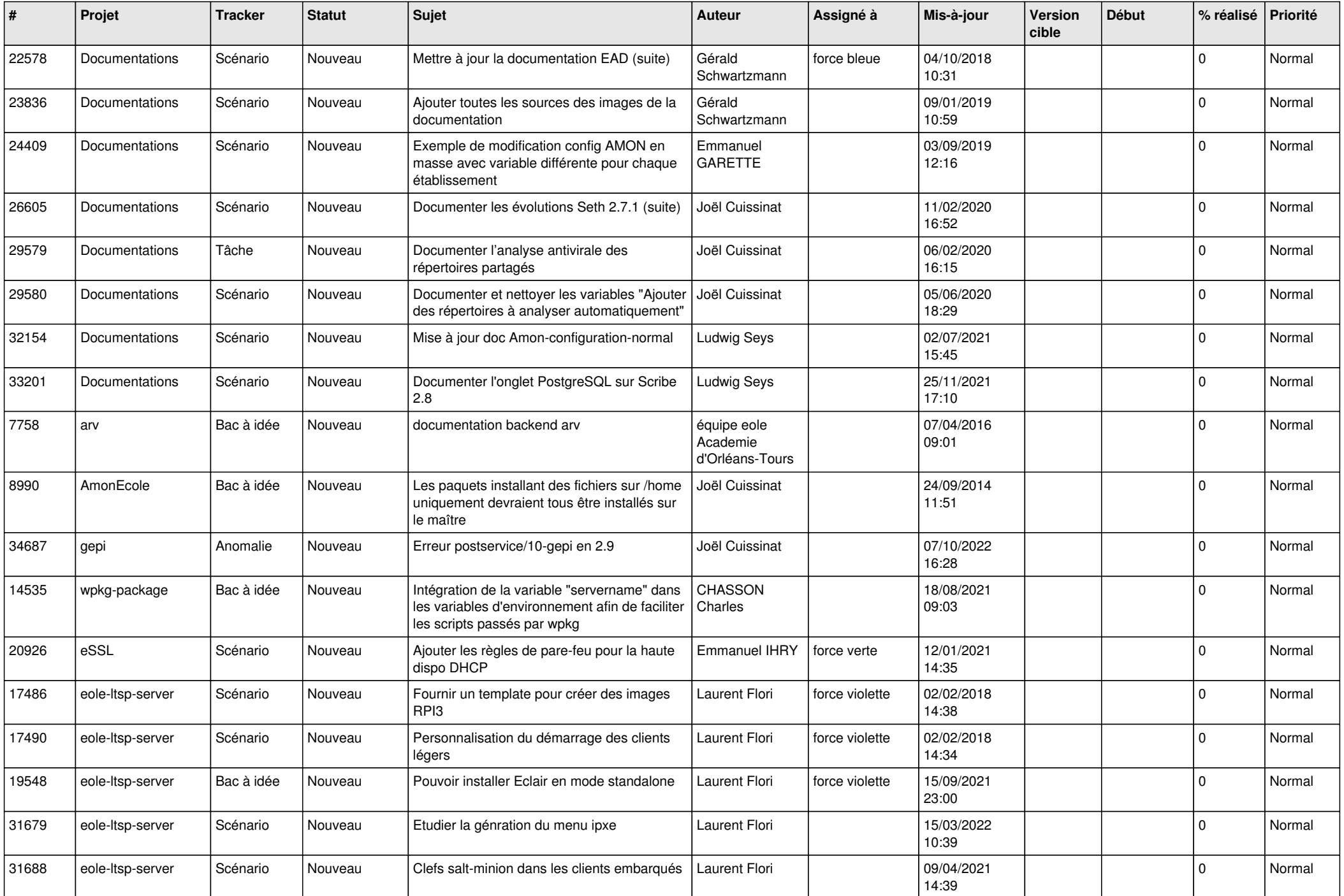

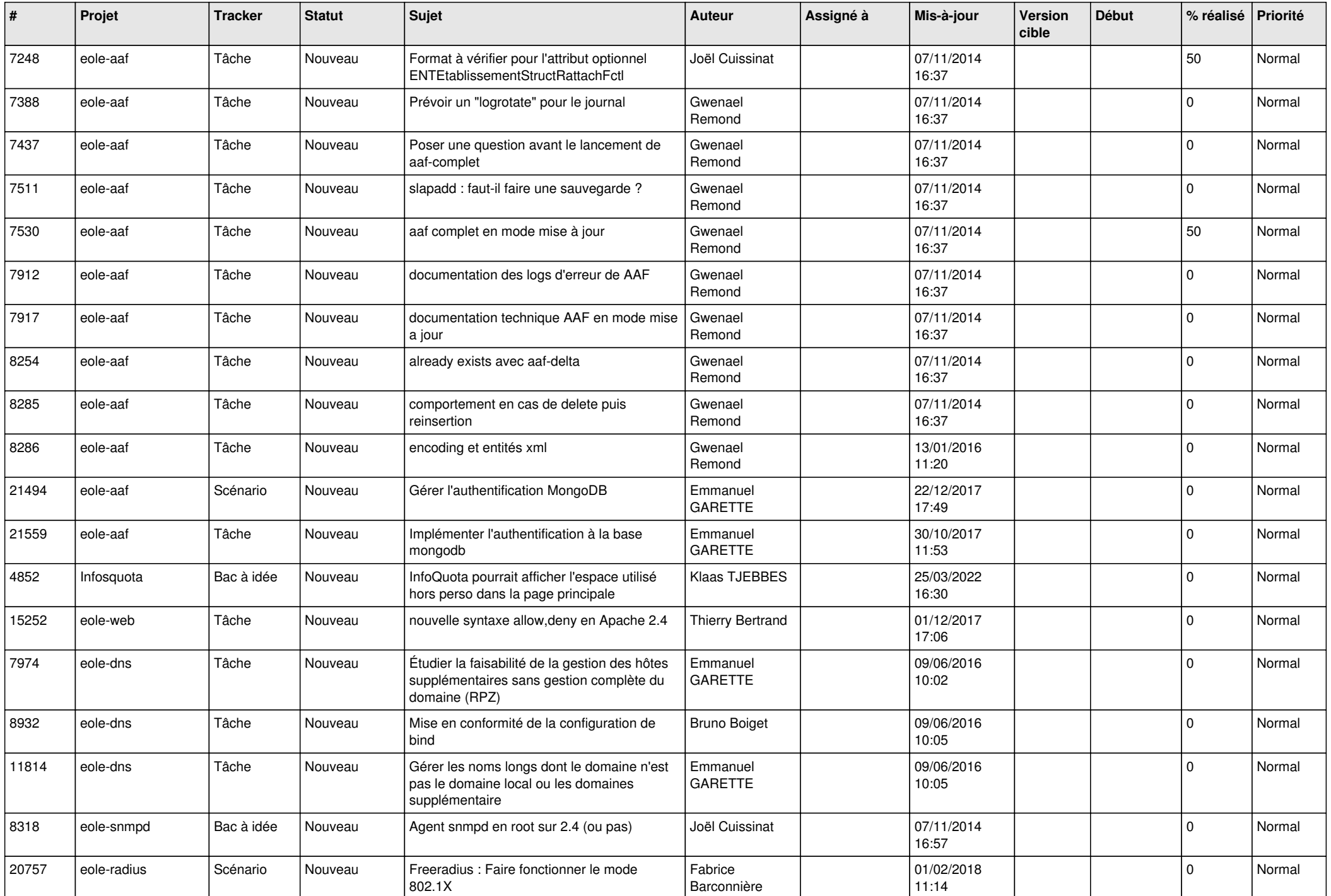

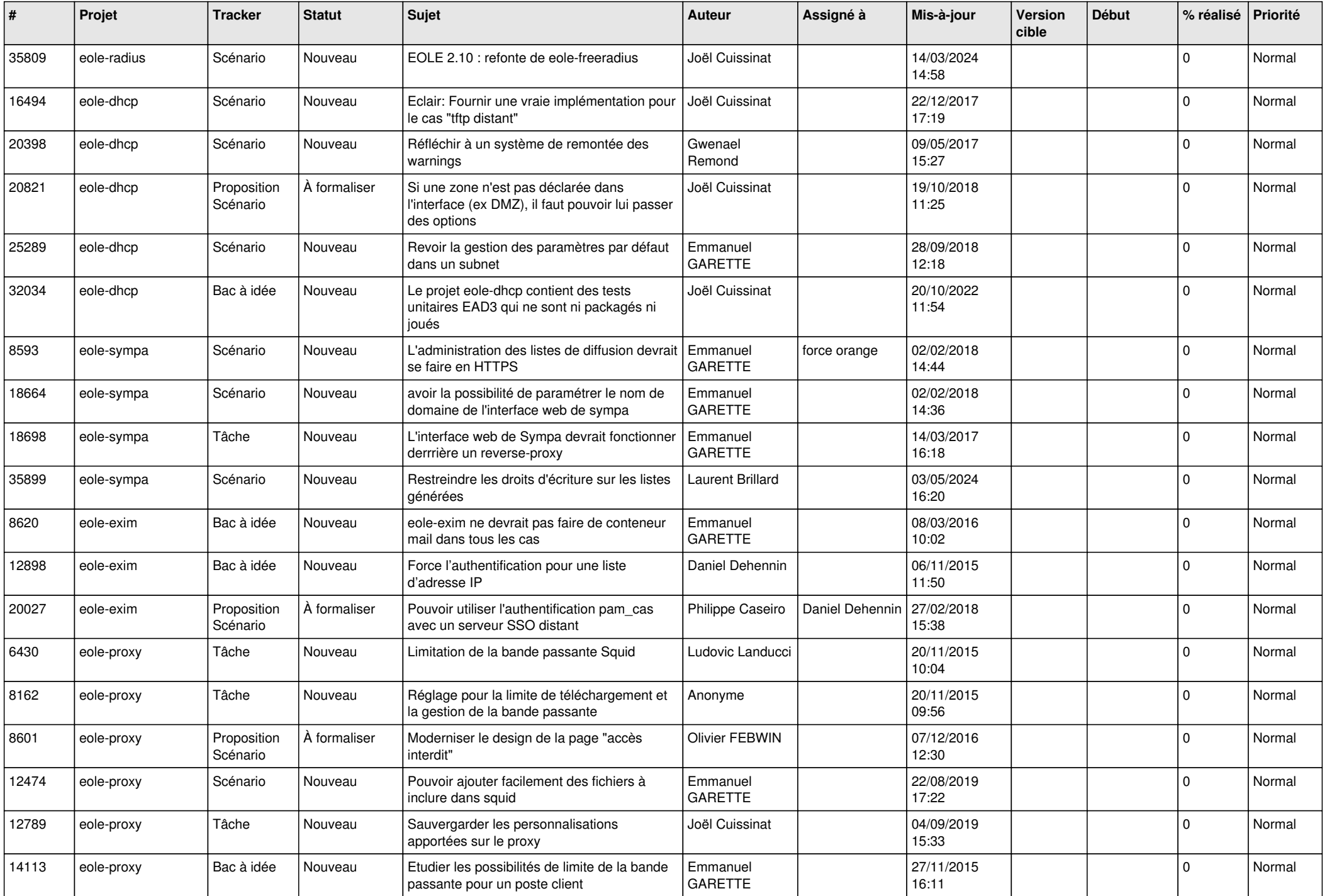

![](_page_19_Picture_566.jpeg)

![](_page_20_Picture_582.jpeg)

![](_page_21_Picture_539.jpeg)

![](_page_22_Picture_548.jpeg)

![](_page_23_Picture_553.jpeg)

![](_page_24_Picture_558.jpeg)

![](_page_25_Picture_583.jpeg)

![](_page_26_Picture_610.jpeg)

![](_page_27_Picture_435.jpeg)

**...**